## Adobe Flash Player For Google Chrome Windows 7 32bit >>>CLICK HERE<<<

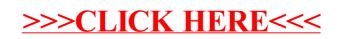